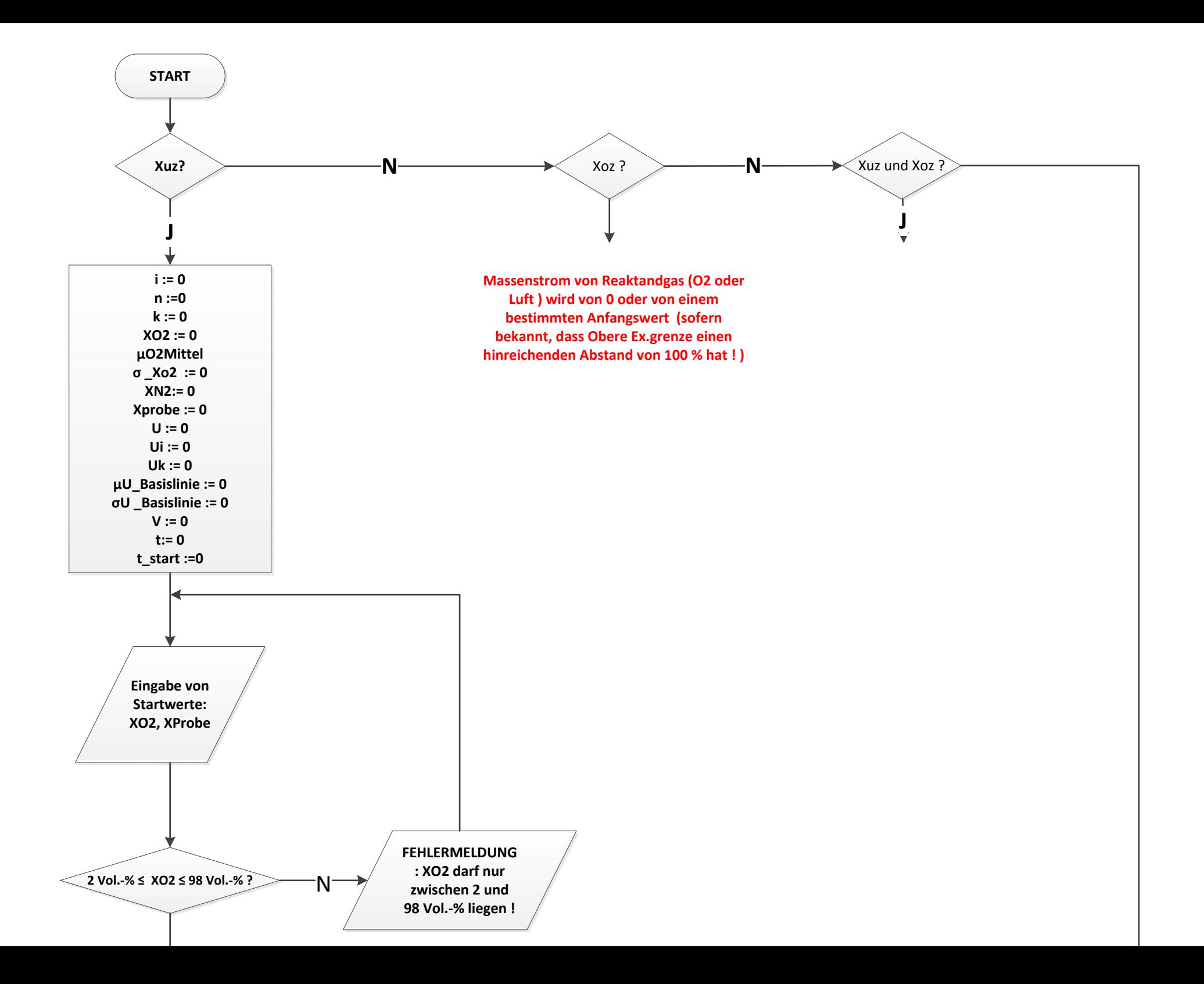

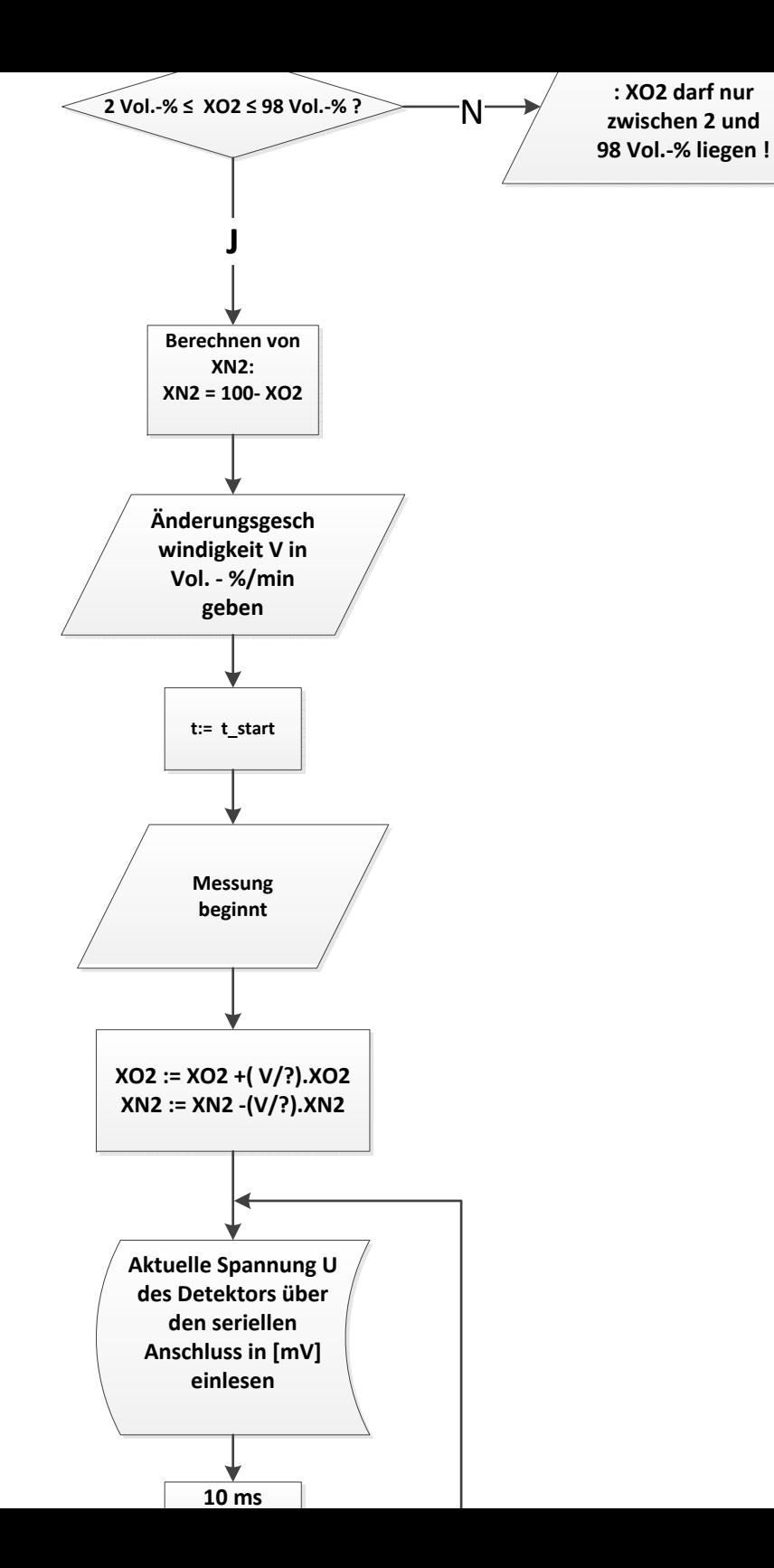

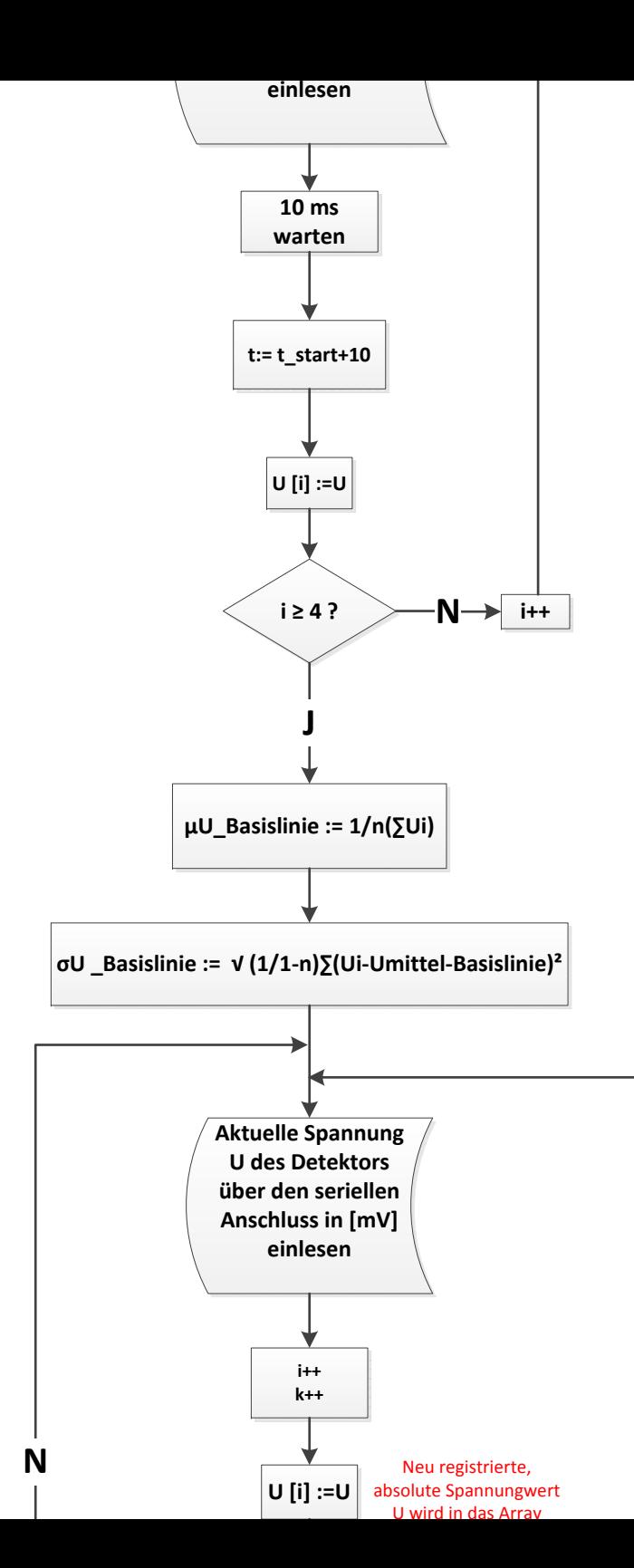

**N**

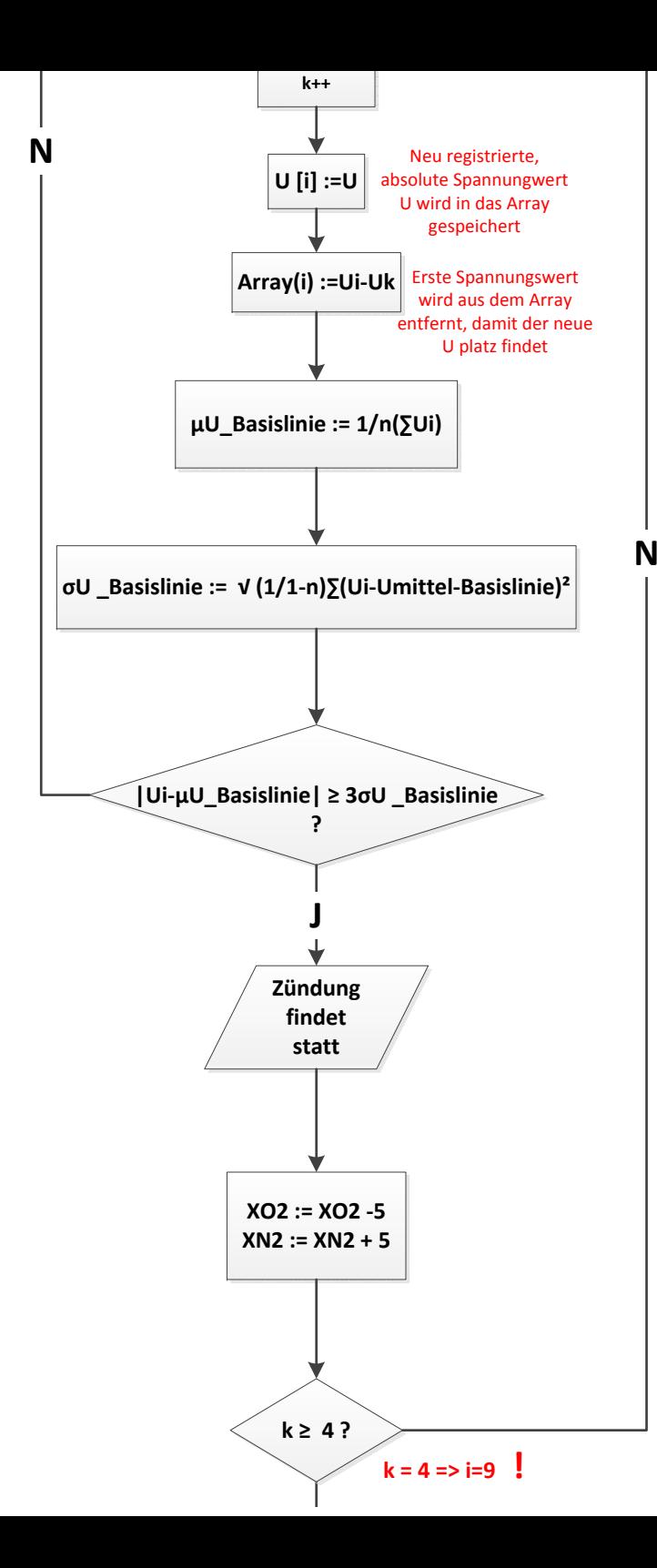

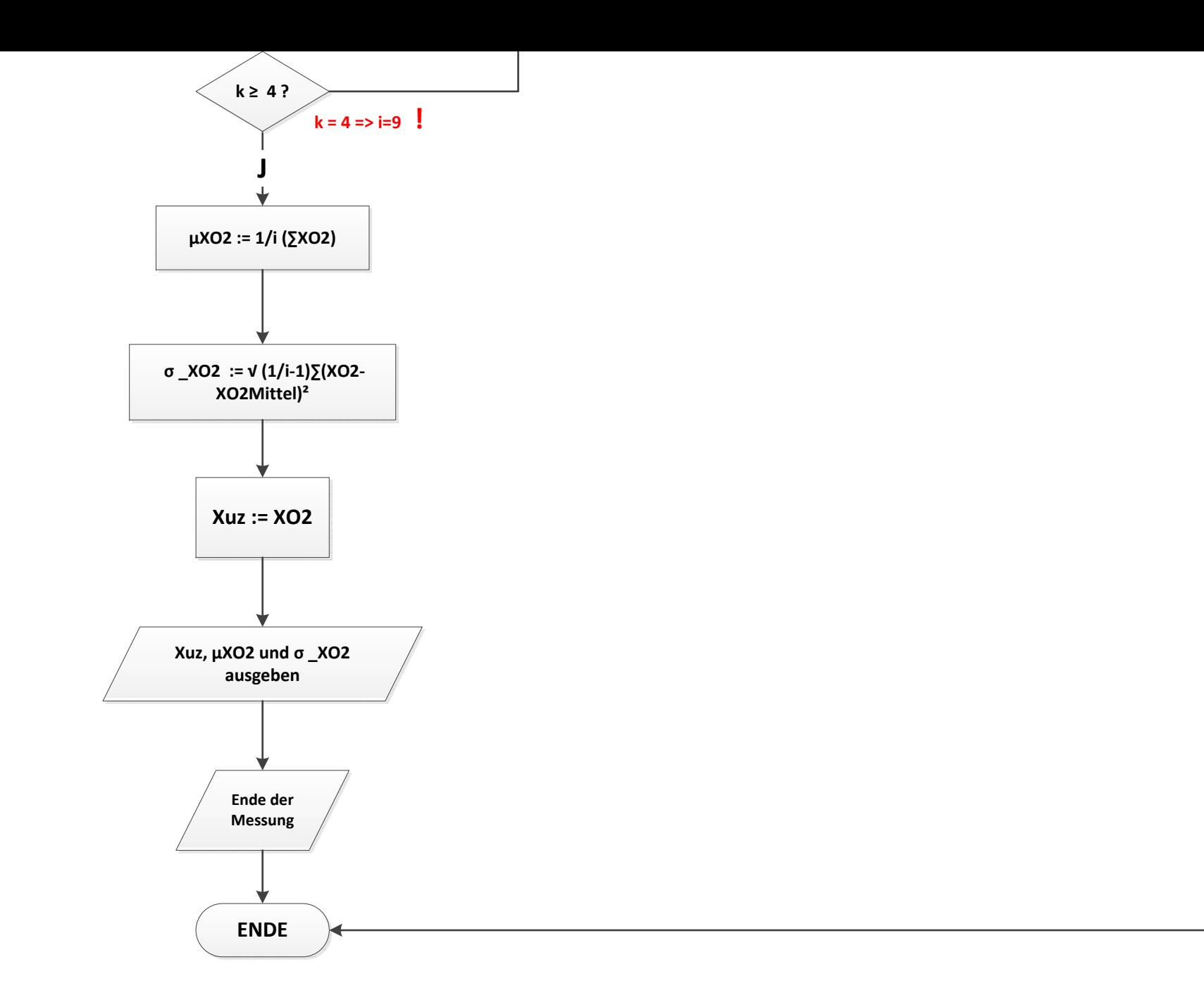